## **CheckAttribute**

Модель вывода данных по сравнению контактной информации

## Описание полей

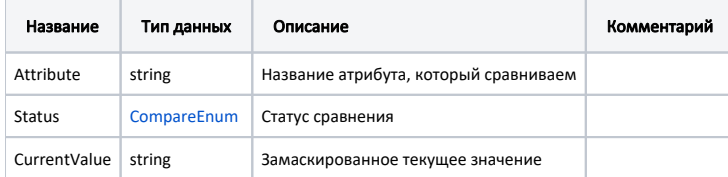

## Пример модели в формате JSON

```
\{ "attribute": "Phone",
 "status": "NotEqual",
 "currentValue": "******9999"
}
```